ФИО: Кудрявцев Макс**ум Ганналестрерство сельского хозяйства российской федерации** Должность: Проректор <del>по редактур и по вторая</del> по тем по образовательное по деятельное деятельное УЧРЕЖДЕНИЕ ВЫСШЕГО ОБРАЗОВАНИЯ Уникальный программный ключ:<br>790a1a8df252577\$\$PQGGBBAGKAGKADLEGOVДАРСТВЕННЫЙ АГРАРНЫЙ ЗАОЧНЫЙ УНИВЕРСИТЕТ» (ФГБОУ ВО РГАЗУ) Документ подписан простой электронной подписью Информация о владельце: Дата подписания: 27.06.2023 20:38:56 790a1a8df2525774421adc1fc96453f0e902bfb0

Институт Экономики и управления в АПК

"УТВЕРЖДАЮ" Директор института экономики и управления в АПК \_\_\_\_\_\_\_\_\_\_\_\_\_\_\_\_\_\_\_\_\_\_О.В. Бондаренко

# **Рабочая программа дисциплины**

# **ИНФОРМАЦИОННЫЕ ТЕХНОЛОГИИ В ПРОФЕССИОНАЛЬНОЙ ДЕЯТЕЛЬНОСТИ**

Специальность **35.02.15 Кинология** Квалификация специалиста **Кинолог** Форма обучения **заочная Курс 2**

Балашиха 2021

Рассмотрена и рекомендована к использованию кафедрой финансов и учета (протокол №6 от «17»\_02\_2021 г.), методической комиссией факультета института Экономики и управления в АПК (протокол №4 от «17»\_02\_ 2021 г.)

Составитель: ст. преподавателем кафедры финансов и учета И.В. Дормидонтова

## **Рецензенты:**

Ферябков А.В., доцент кафедры эксплуатации и технического сервиса машин

Воронцов М.К., преподаватель спецдисциплин ГБПОУ МО «Щелковский колледж»

Рабочая программа дисциплины «Информационные технологии в профессиональной деятельности» разработана в соответствии с учебным планом по специальности 35.02.15 Кинология.

#### 1. Пели и залачи лиспиплины:

Целью изучения дисциплины «Информационные технологии в профессиональной деятельности» является формирование у студентов знаний и практических навыков для решения профессиональных задач по использованию современных технологий сбора, размещения, хранения, преобразования, передачи и использования информации, обеспечении информационной безопасности в профессионально ориентированных информационных системах.

Задачи курса:

- усвоение сведений об информационных технологиях и их использовании в деятельности, об основных принципах, методах и свойствах профессиональной информационных технологий и их эффективности;

- усвоение основных понятий об информации, способах ее хранения, обработки и прелставления:

- ознакомление с архитектурой, технико-эксплуатационными характеристиками, программным обеспечением современных ЭВМ и овладение практическими навыками работы на ЭВМ:

- обучение навыкам применения стандартного программного обеспечения и пакетов прикладных программ для обработки экспериментальных данных и решения задач в своей профессиональной деятельности.

#### 2. Перечень планируемых результатов обучения по дисциплине, соотнесенных с планируемыми результатами освоения образовательной программы.

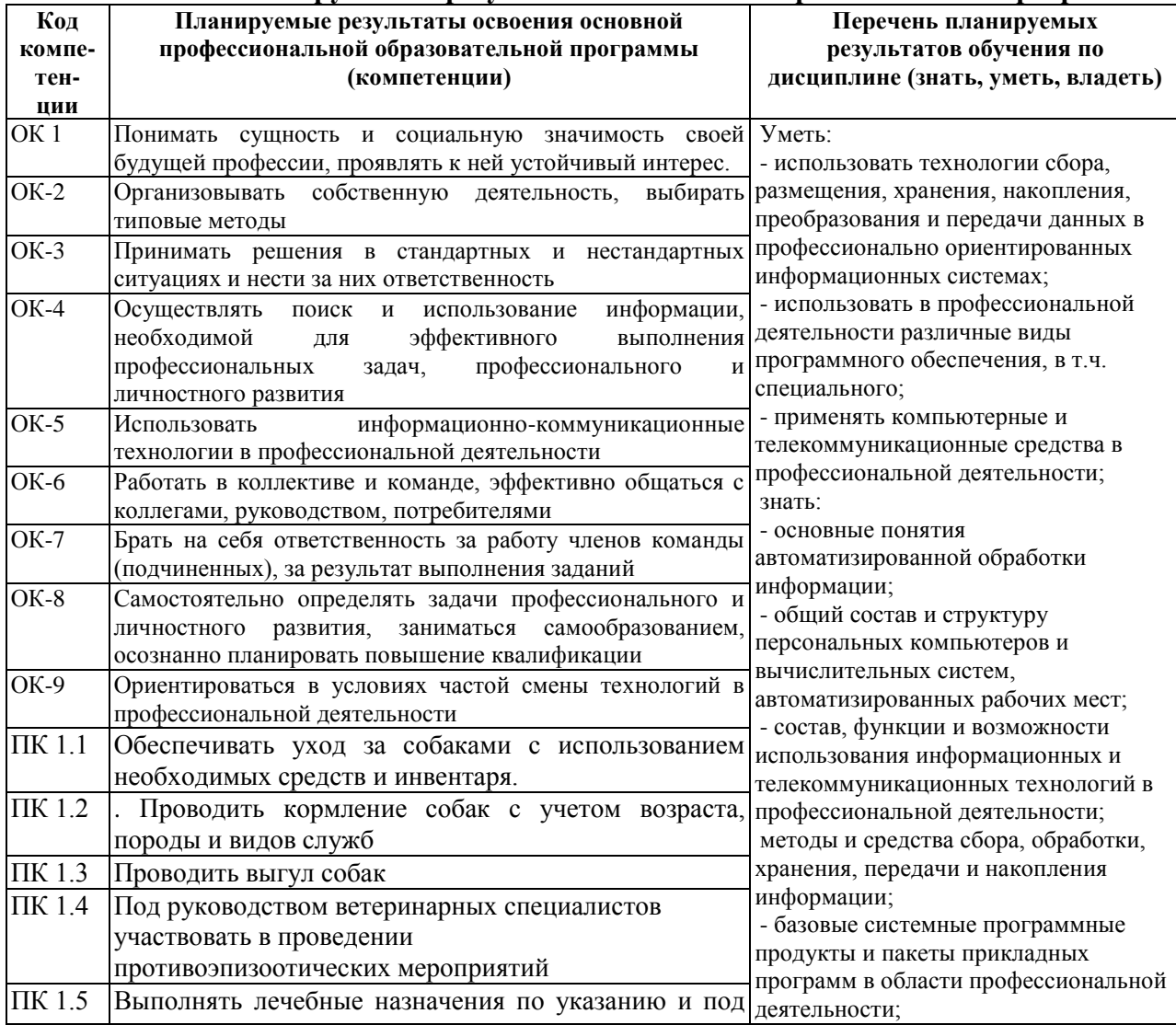

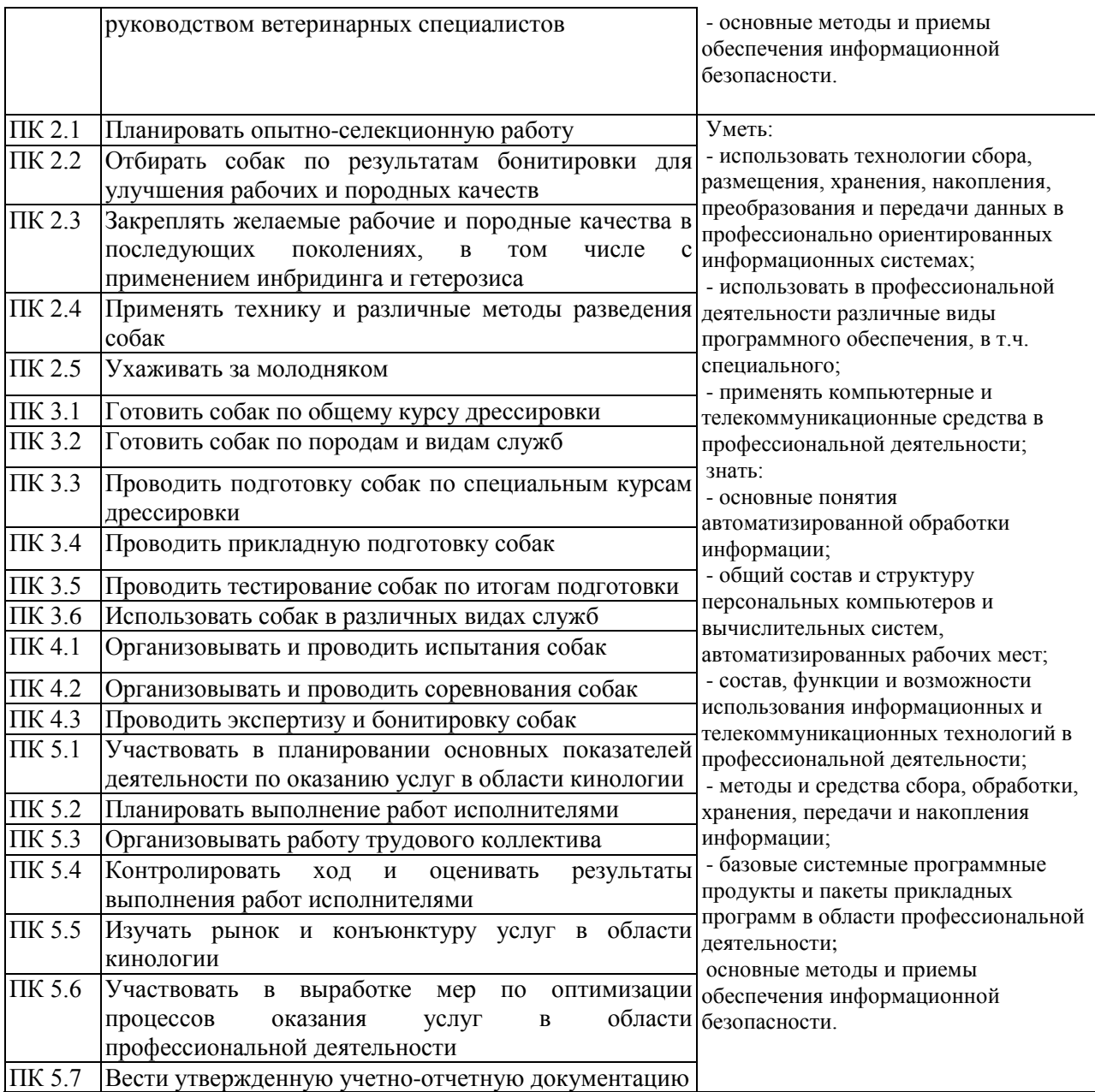

# **3. Место дисциплины в структуре ООП:**

Дисциплина «Информационные технологии в профессиональной деятельности» относится к математическому и общему естественнонаучному учебному циклу.

Для данной дисциплины предшествующей являются базовые знания по курсу информатики, изучаемого в школе.

Дисциплина является предшествующей для всех других дисциплин, где используется вычислительная техника и при подготовке курсовых работ, выпускной квалификационной работы,

**4. Объем дисциплины (модуля) в зачетных единицах с указанием количества академических часов, выделенных на контактную работу обучающихся с преподавателем (по видам учебных занятий) и на самостоятельную работу обучающихся.**

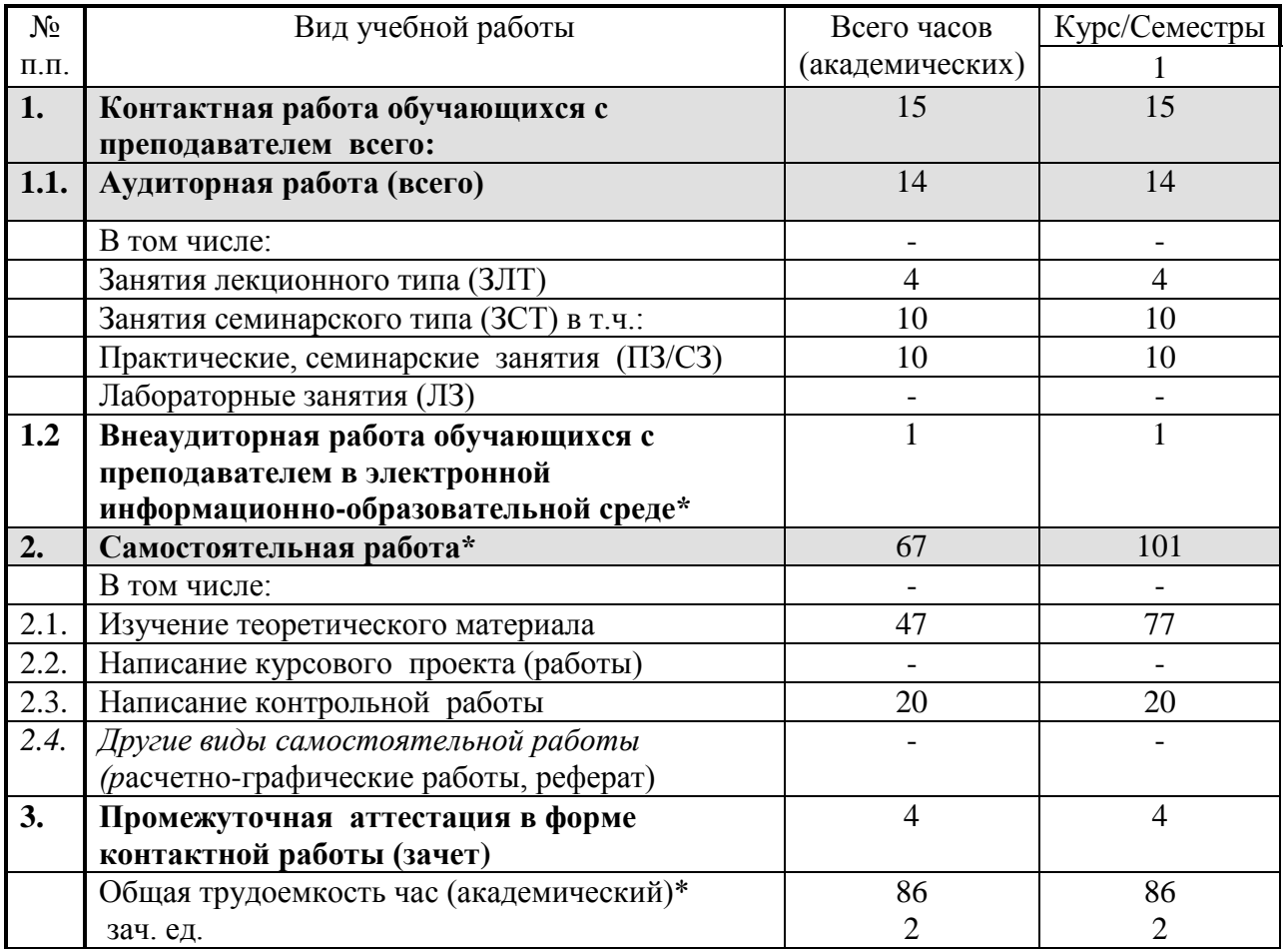

## **5. Содержание дисциплины (модуля), структурированное по темам (разделам) с указанием отведенного на них количества академических часов и видов учебных занятий.**

Модуль учебной дисциплины – это базовая учебная единица, представляющая собой логически завершенный фрагмент дисциплины, непосредственно формирующий у обучающих их способность и готовность отвечать тем или иным требованиям, указанным в рабочей программе данной дисциплины(модуле) или рабочем учебном плане в виде компетенций, а также знаний, умений и навыков.

## **5.1. Содержание модулей дисциплин структурированных по темам (занятия лекционного типа)**

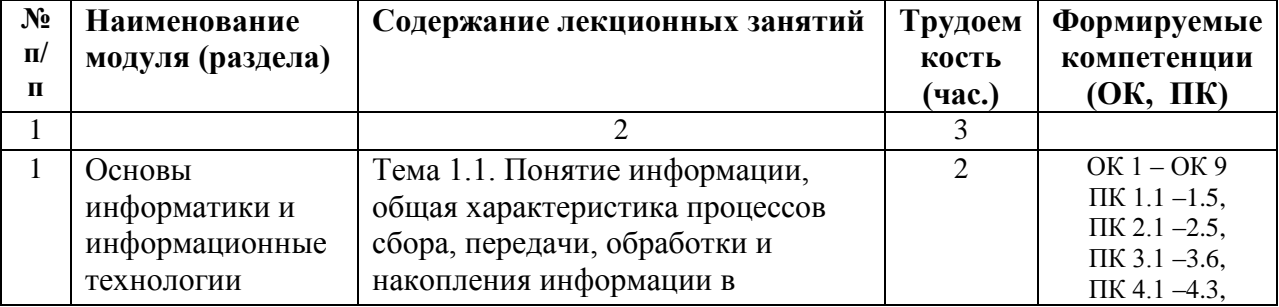

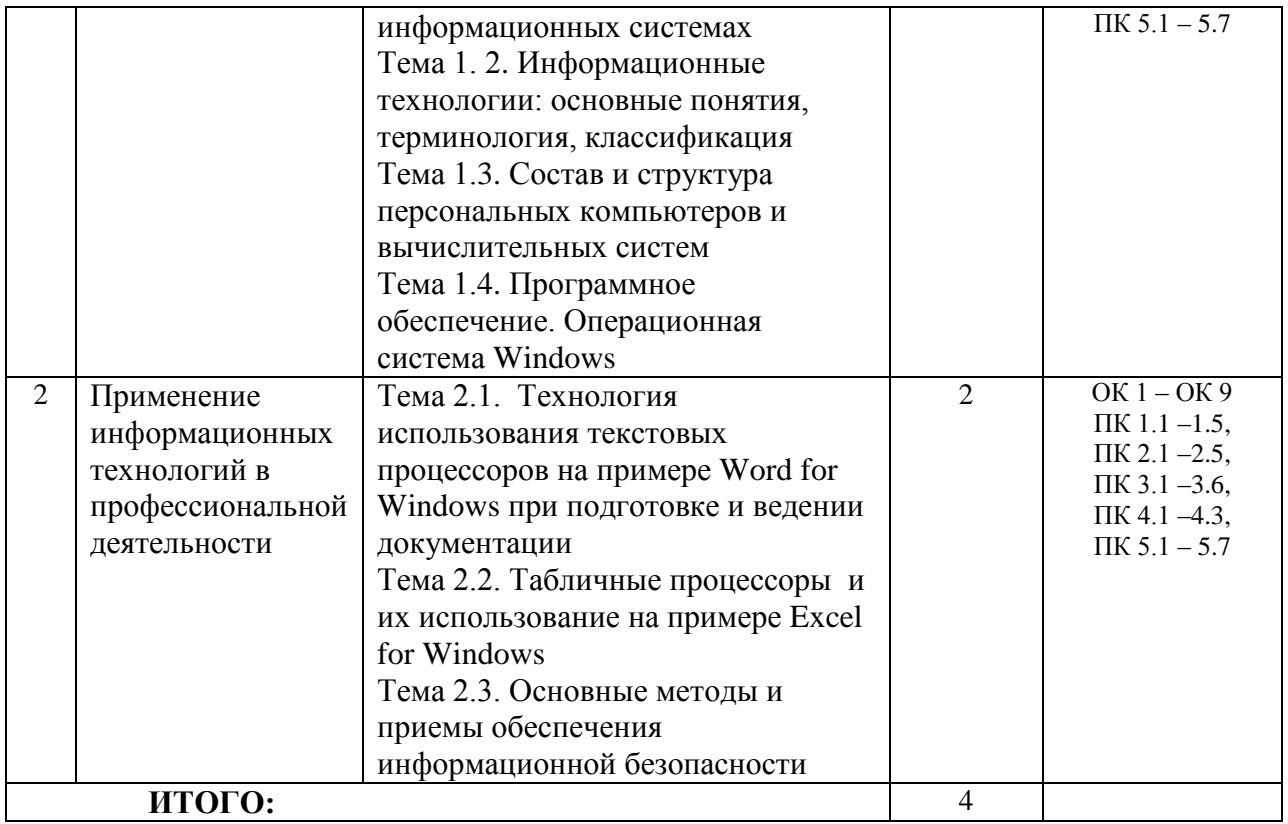

## *5.2.* **Содержание модулей дисциплин структурированных по видам учебных занятий** *(практические, семинарские занятия)*

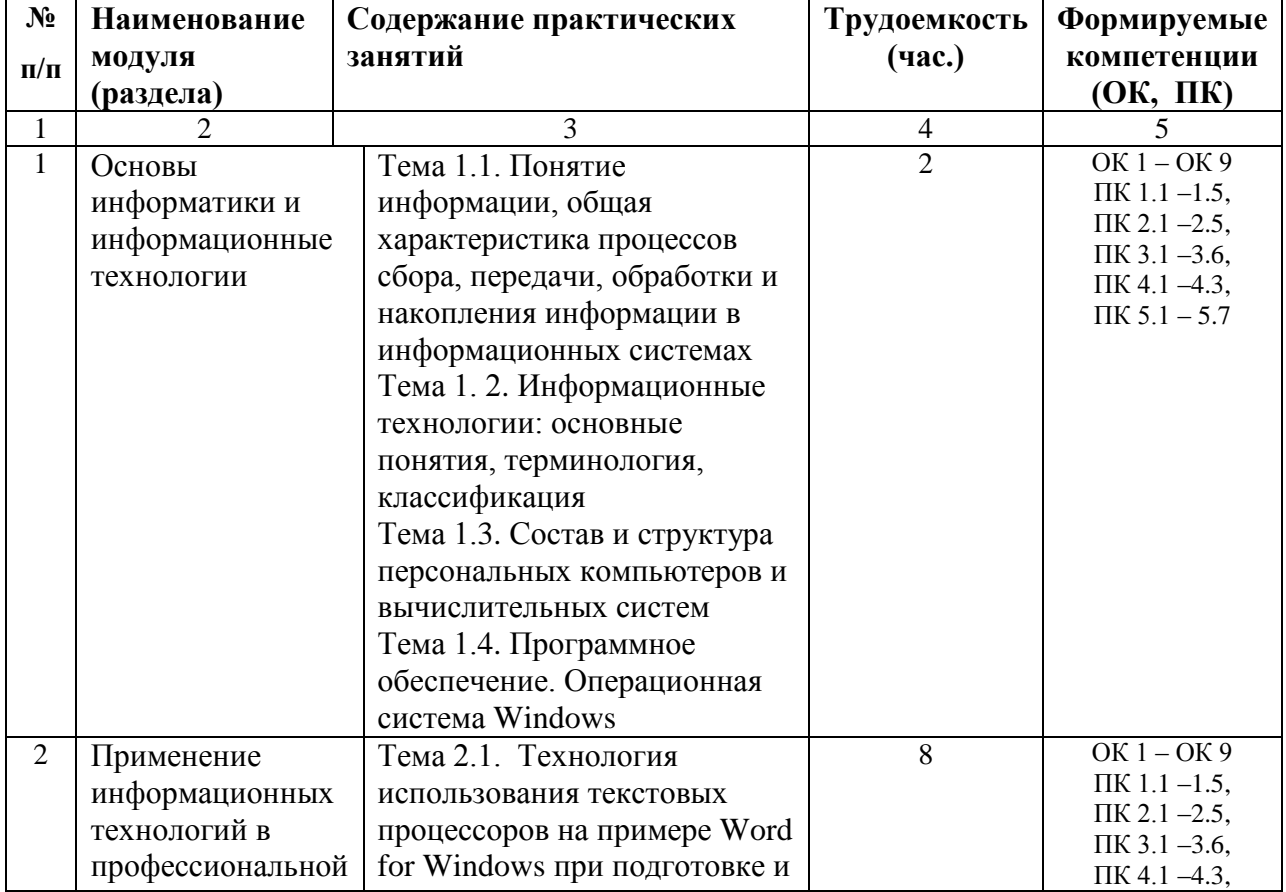

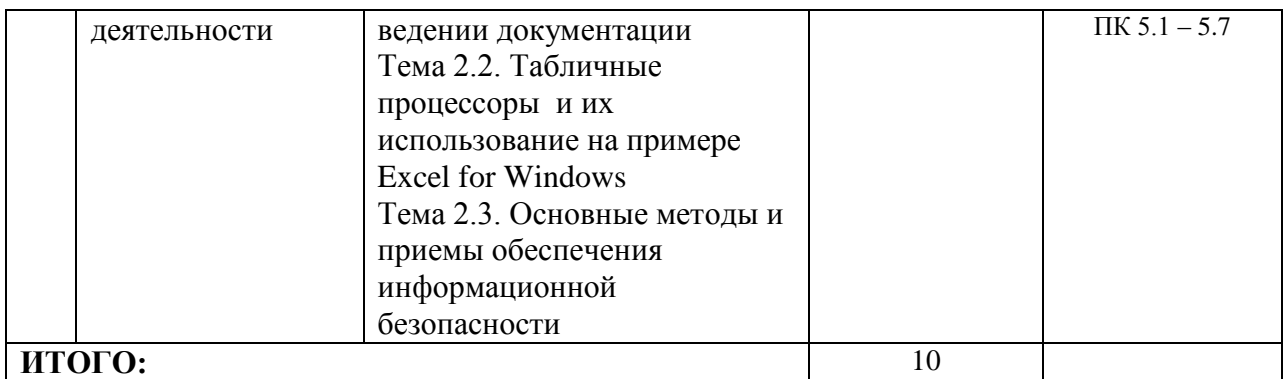

# 5.2.1. Самостоятельная работа

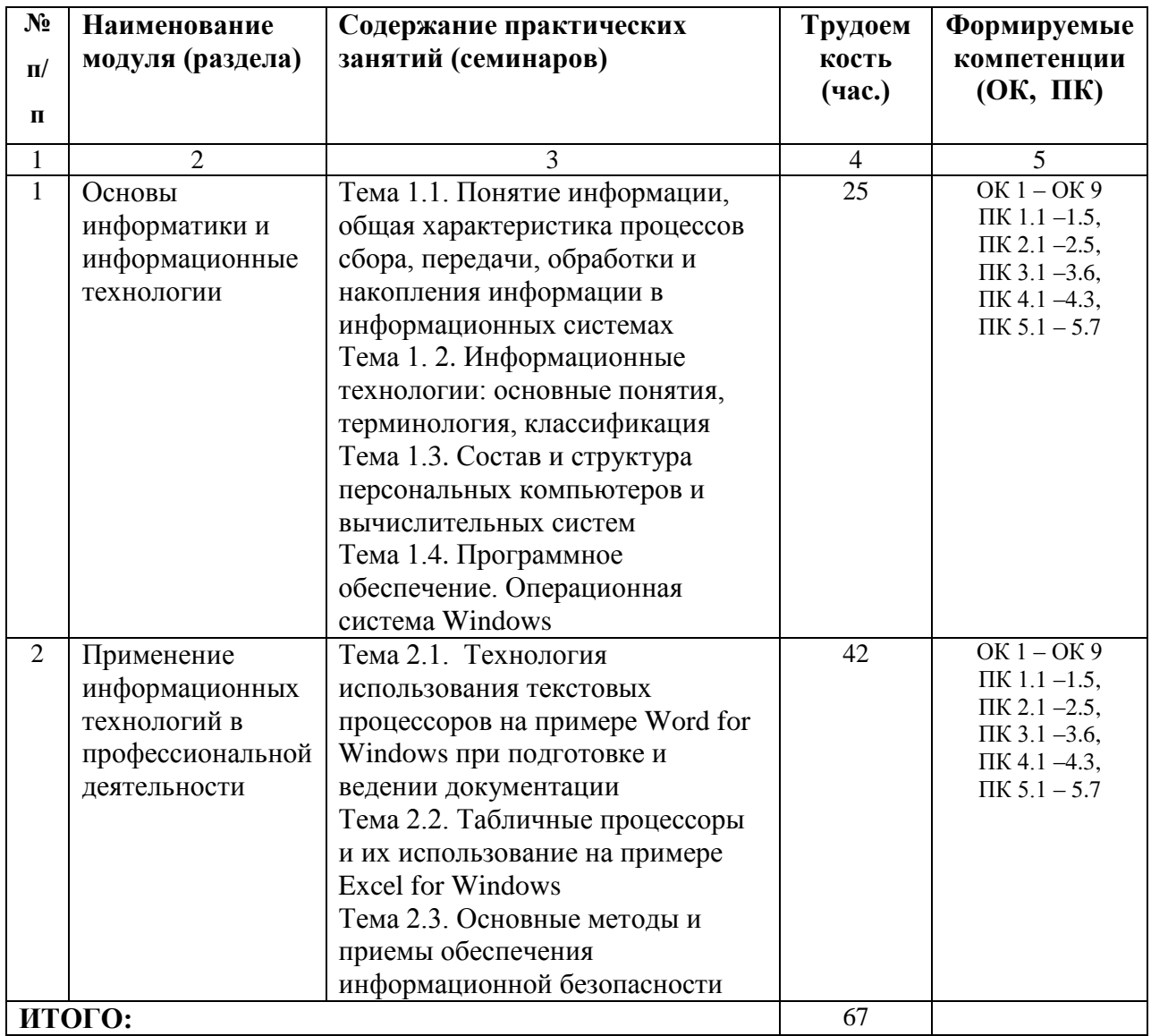

# 5.3. Соответствие компетенций, формируемых при изучении дисциплины

## (модуле) и видов занятий

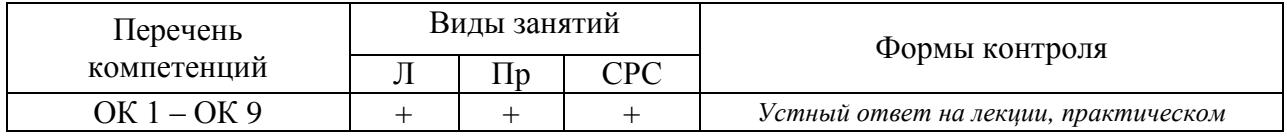

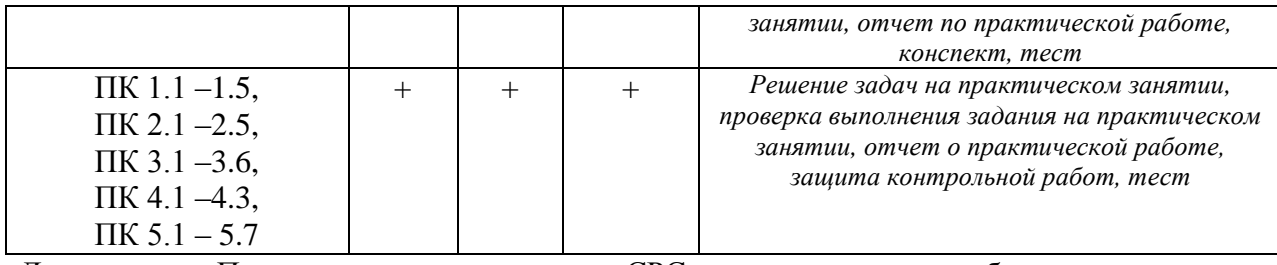

Л – лекция, Пр – практические занятия, СРС – самостоятельная работа студента

## **6. Перечень учебно-методического обеспечения для самостоятельной работы обучающихся по дисциплине (модулю)**

1. Информатика: Методические указания по изучению дисциплины и задания для контрольной работы / Рос. гос. агр. заоч. ун-т; Сост.: И.М.Дормидонтова. Б., 2017,

2. Советов Б.Я. Информационные технологии: учеб. для ссузов / Б.Я. Советов,

В.В.Цехановский -М.: Юрайт, 2017

3. Федотова Е.Л. Информационные технологии в профессиональной деятельности: учебное пособие для ссузов / Е.Л. Федотова, - Москва: ФОРУМ: ИНФРА-М, 2018. Текст: непосредственный

4. Сергеев И.И.. Информатика: учебник для ссузов/ Сергеев И.И., Музалевская А.А., Тарасова Н.В. – Москва: Инфра-М, 2016. Текст непосредственный 5. Суслопарова, Е.Н. Информатика : учеб.пособие [Электронный ресурс]/ Е.Н. Суслопарова. – Киров: Вятская ГСХА, 2017. //ФГБОУ ВО РГАЗУ. – Режим доступа : http:ebs.rgazu.ru/index.php?q=node/4983

7.Фонд оценочных средств для проведения промежуточной аттестации обучающихся по дисциплине (модулю).<br>7.1. Перечень компетенций с указанием этапов их формирования в процессе освоения образовательной программы

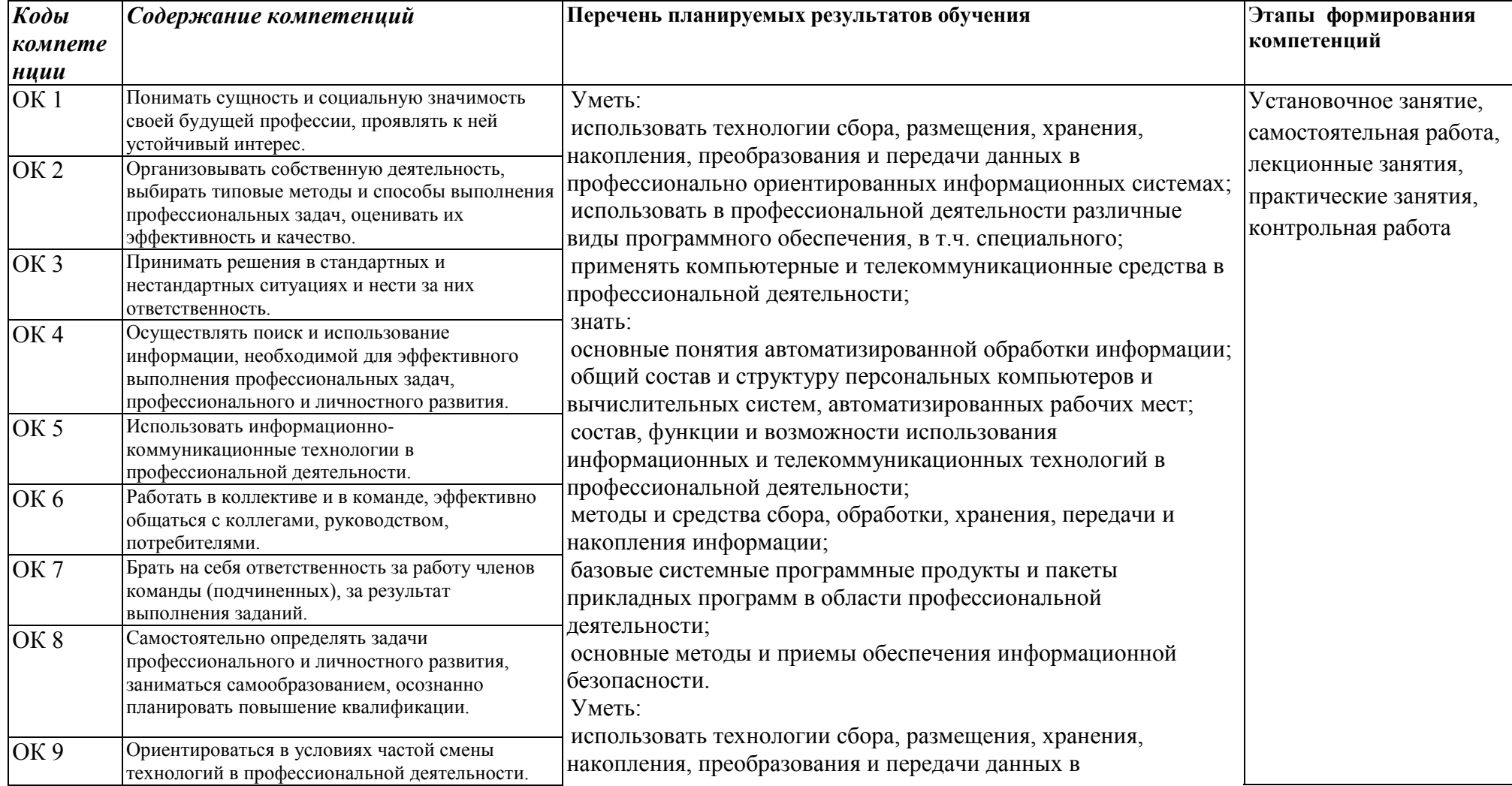

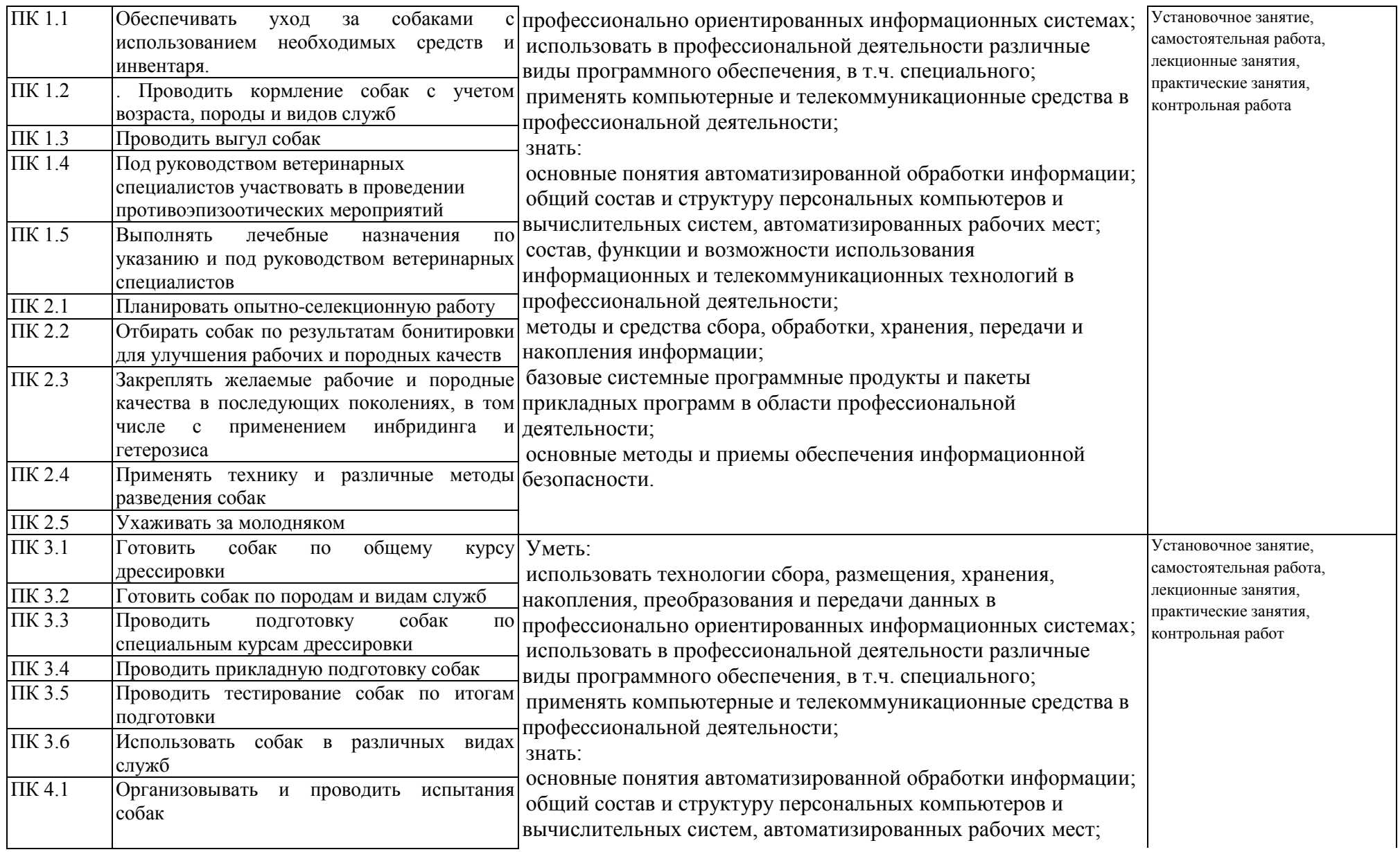

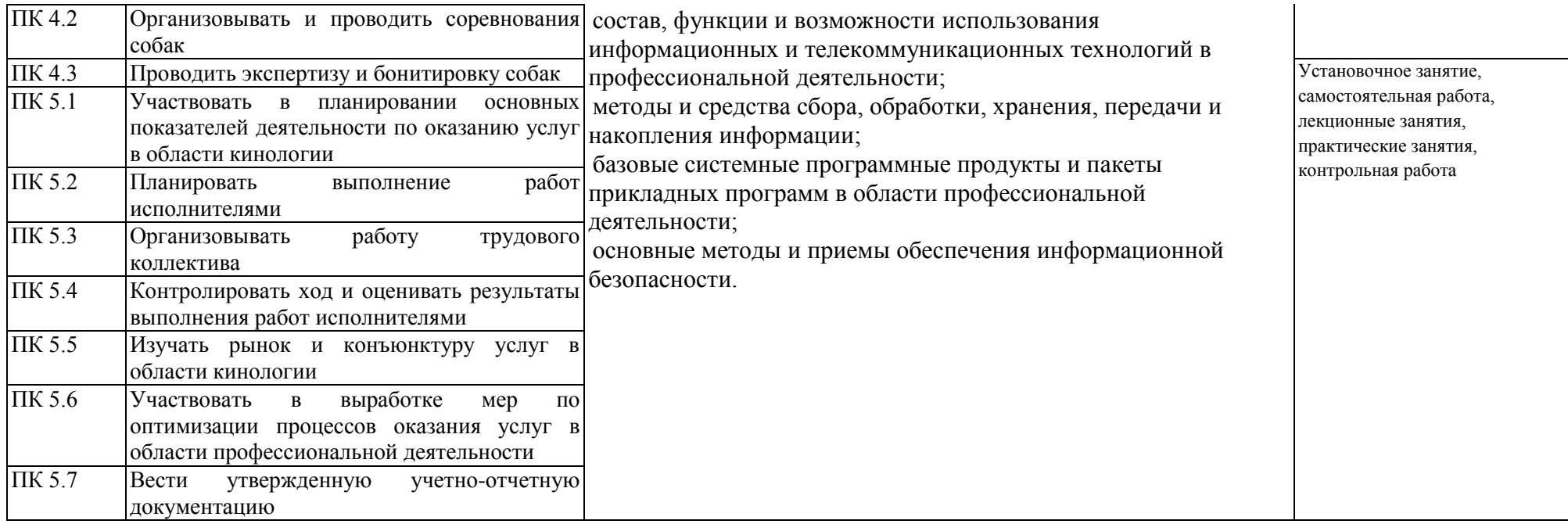

## 7.2. Описание показателей и критериев оценивания компетенций на различных этапах формирования, описание шкал оценивания

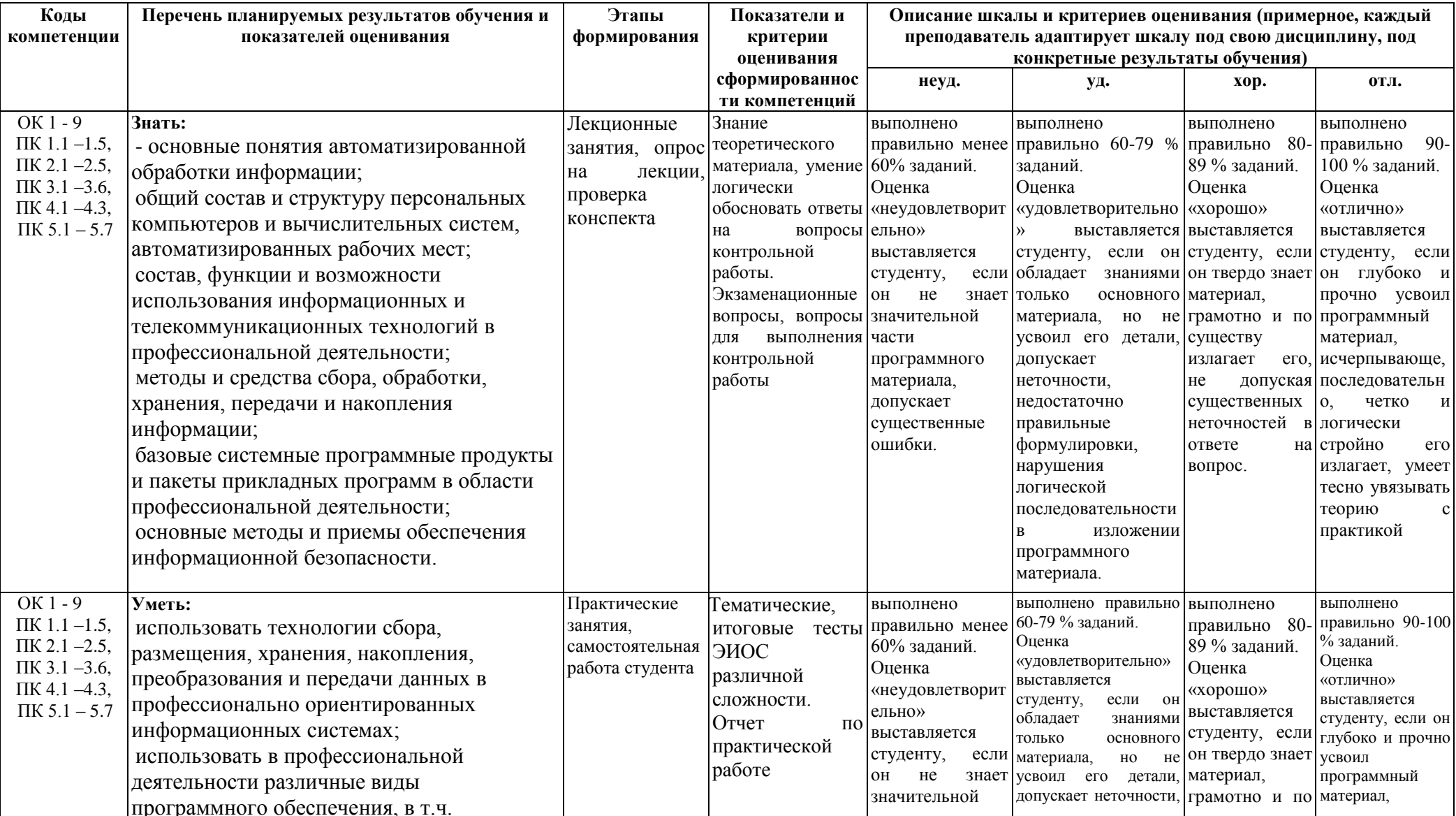

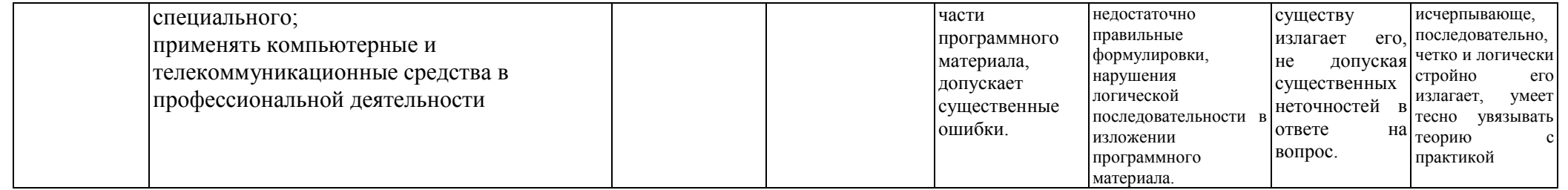

7.3. Типовые контрольные задания или иные материалы, необходимые для оценки знаний, умений, навыков и (или) опыта деятельности, характеризующих этапы формирования компетенций в процессе освоения образовательной программы

Код компетенции: ОК 1 – 9, ПК 1.1 –1.5, ПК 2.1 –2.5, ПК 3.1 –3.6, ПК 4.1 –4.3, ПК 5.1 – 5.7 Этапы формирования: Лекционные занятия

## Типовые задания и иные материалы, характеризующие этапы формирования компетенций.

Примеры тестовых заданий:

1. Информатика - это...

- 1) наука об общих принципах управления в различных системах: технических, биологических, социальных и др.
- 2) область человеческой деятельности, связанная с процессами преобразования информации с помощью компьютеров и их взаимодействием со средой применения
- 3) область, занимающаяся автоматизированной обработкой информации с помощью компьютеров
- 2. В какой из последовательностей единицы измерения указаны в порядке возрастания:
	- 1) гигабайт, килобайт, мегабайт, байт
	- 2) байт, килобайт, мегабайт, гигабайт
	- 3) мегабайт, килобайт, байт, гигабайт
- 3. Информацию, отражающую истинное положение вещей, называют...
	- 1) актуальной:
	- 2) понятной.
	- 3) достоверной
- 4. За минимальную единицу количества информации принимается...
	- 1) байт
	- $2)$  бит
	- $3)$  бол
- 5. Мера неопределенности в теории информации называется ...
	- 1) модулем
	- 2) энтропией
	- 3) интегралом
- 6. Когда появился первый компьютер?
	- 1) в 40-е годы
	- 2) в 50-е годы
	- 3) в 60-е голы
- 7. К какому поколению относятся компьютеры на полупроводниковых интегральных схемах?
	- 1) ко второму поколению
	- 2) к третьему поколению
	- 3) к четвертому поколению
- 8. Персональные компьютеры по принципу действия относятся...
	- 1) к вычислительным машинам лискретного лействия
	- 2) к вычислительным машинам непрерывного действия
	- 3) к вычислительным машинам комбинированного лействия
- 9. Какие компьютеры предназначены в основном для решения задач, отличающихся большим объемом обрабатываемых данных?
	- 1) универсальные
	- 2) проблемно-ориентированные
	- 3) специализированные
- 10. Однопользовательские специализированные микроЭВМ это...
	- 1) персональные компьютеры
	- $2)$  серверы
	- 3) рабочие станции
- 11. Многопользовательские специализированные микроЭВМ это...
	- 1) персональные компьютеры
	- 2) серверы

3) рабочие станции

- 12. Однопользовательские универсальные микроЭВМ это…
	- 1) персональные компьютеры
	- 2) серверы
	- 3) рабочие станции
- 13. Комплекс аппаратных и программных средств, позволяющих компьютерам обмениваться данными…
	- 1) Интерфейс
	- 2) Магистраль
	- 3) компьютерная сеть
- 14. Глобальная компьютерная сеть это…
	- 1) совокупность локальных сетей и компьютеров, расположенных на больших расстояниях и соединенных в единую систему
	- 2) система обмена информацией на определенную тему
	- 3) множество компьютеров, связанных каналами передачи информации и находящихся в пределах одного помещения, здания
- 15. В Microsoft Word после установки указателя мыши в тексте на слове при двойном щелчке левой кнопки мыши произойдет выделение…
	- 1) слова
	- 2) строки
	- 3) абзаца

#### **Вопросы для текущего контроля успеваемости**

- 1. Роль информатизации в развитии общества.
- 2. Информационные ресурсы.
- 3. Информационные продукты и услуги.
- 3. Информационные продукты и услуги.<br>4. Рынок информационных продуктов и услуг.
- 5. Правовое регулирование на информационном рынке.
- 6. Понятие «информационной потребности».
- 7. Информация: понятие, источники и виды информации.
- 8. Меры информации.
- 9. Качество информации.
- 10. Информация и данные.
- 11. Классификация информации.
- 12. Системы кодирования информации.
- 13. Базы данных.
- 14. Базы знаний.
- 15. Информационные системы: понятие, этапы развития.
- 16. Структура и классификация информационных систем.
- 17. Информационные технологии: понятие, этапы развития.
- 18. Виды информационных технологий.
- 19. Новые информационные технологии.
- 20. Информационные технологии автоматизации офиса.
- 21. Классификация ЭВМ по принципу действия.
- 22. Классификация ЭВМ по назначению.
- 23. Классификация ЭВМ по размерам и функциональным возможностям.
- 24. СуперЭВМ.
- 25. Большие ЭВМ.
- 26. Малые ЭВМ.
- 27. Персональные компьютеры.
- 28. Переносные персональные компьютеры.
- 29. Тенденции развития вычислительных систем.
- 30. Представление информации в ЭВМ.
- 31. Программное управление ЭВМ.
- 32. Основные блоки персонального компьютера.
- 33. Микропроцессор.
- 34. Основная память персонального компьютера.
- 35. Внешние запоминающие устройства персонального компьютера.
- 36. Устройства ввода информации персонального компьютера.
- 37. Устройства вывода информации персонального компьютера.
- 38. Назначение и классификация компьютерных сетей.
- 39. Архитектура компьютерных сетей.
- 40. Локальные вычислительные сети.
- 41. Глобальная сеть Internet: структура и система адресации.
- 42. Способы передачи информации в глобальной сети Internet.
- 43. Программное обеспечение ЭВМ.
- 44. Программный продукт и его характеристика.
- 45. Жизненный цикл программного продукта.
- 46. Защита программных продуктов.
- 47. Классификация программных продуктов.
- 48. Системное программное обеспечение.
- 49. Инструментарий технологии программирования.
- 50. Пакеты прикладных программ.

**Код компетенции: ОК 1 – 9, ПК 1.1 –1.5, ПК 2.1 –2.5, ПК 3.1 –3.6, ПК 4.1 –4.3, ПК 5.1 – 5.7 Этапы формирования: Практические занятия**

## **Типовые задания и иные материалы, характеризующие этапы формирования компетенций.**

#### **Задание 1**

Для освоения технологии выполнения основных операций по использованию формул и функций рассчитайте процентное распределение поголовья коров и валового надоя молока, а также среднее поголовье коров и средний удой молока от коровы по фермам, используя формулы:

$$
\overline{p} = \sum \frac{p}{n},
$$

где *p* – среднее поголовье коров по фермам, гол.;

*p* – поголовье коров, гол.;

*n* – количество ферм;

$$
y = \sum \frac{yp}{p},
$$

где  $\bar{y}$  – средний удой молока от коровы по фермам, кг;

y – средний удой молока от коровы, кг.

#### **Задание 2.**

Составить программу расчета коэффициента плодовитости зверей (гол.) по формуле:

$$
K_{n\bar{n}} = ((\Pi_{p\mathfrak{R}^c} - (H + K) \cdot K_{\partial}) \cdot \Pi_{p\mathfrak{R}^c},
$$

где *Прж* – продолжительность жизни, лет; *Н* – период от рождения до начала размножения, лет; К – период от завершения детородного возраста до конца жизни, лет; *Кд* – количество детенышей, приносимых за год.

Количество детенышей, приносимых за год, изменяется в пределах от 3 до 14 с шагом 1.

Приемлемая доля прибыли изменяется в пределах от 0,2 до 0,5 с шагом 0,05 (*С* = 160 руб.).

#### **Задание 3.**

Для освоения технологии выполнения основных операций по графическому представлению и редактированию данных постройте диаграммы распределения численности кабана по районным охотхозяйствам Московской области, используя данные таблицы, изображенной на рис. 2.13. Для этого воспользуйтесь ранее созданной рабочей книгой.

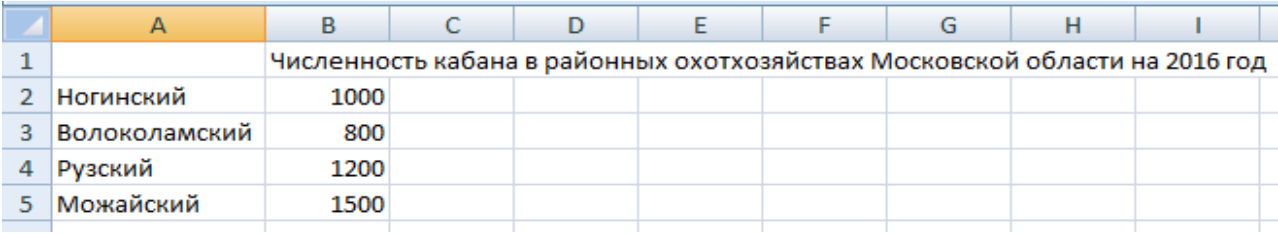

## Код компетенции: ОК 1 – 9, ПК 1.1 –1.5, ПК 2.1 –2.5, ПК 3.1 –3.6, ПК 4.1 –4.3, ПК 5.1 – 5.7 Этапы формирования: Контрольная работа

## Типовые задания и иные материалы, характеризующие этапы формирования компетенний.

## Тестовые залания

1. Строки электронной таблицы:

1) обозначаются буквами латинского алфавита

2) именуются пользователями произвольным образом

3) нумеруются

2. Выберите верную запись формулы для электронной таблицы:

 $1)A5B5+23$ 

 $2)C3=C1+2*C2$ 

 $3)=A2*A3-A4$ 

3. Выражение 5(А2+С3):3(2В2-3D3) в электронной таблице имеет вид:

 $1)5*(A2+C3)/3*(2*B2-3*D3)$ 

 $2)5*(A2+C3)/(3*(2*B2-3*D3))$ 

 $3)5(A2+C3)/(3(2B2-3D3))$ 

4. Компьютер, подключенный к Интернет, обязательно имеет:

1) доменное имя

 $2$ )IP-адрес

3) домашнюю web-страницу

5. В Microsoft Word после установки указателя мыши в тексте на слове при двойном щелчке левой кнопки мыши произойдет выделение

1)слова

2)строки

3) абзана

6. Вирусы по способу заражения среды обитания подразделяются на...

1) резидентные - нерезидентные

2) растровые - векторные

3) цифровые - аналоговые

4) физические - логические

7. Для безопасного использования ресурсов в сети Интернет предназначен протокол...

1)IRC

2) NNTP

 $3)$  FTP

4) HTTPS

8. Для выделения всех ячеек в столбце В (MS Excel) необходимо...

1)щелкнуть правой клавишей мыши по заголовку столбца В

2)щёлкнуть левой кнопкой мыши по заголовку столбца В

3) щелкнуть левой клавишей мыши по любой ячейке столбца В

9. 3. Кнопка • на панели инструментов в Microsoft Excel служит для

1) сохранения книги

2) открытия книги

3) создания книги

10. Кнопка на панели инструментов в Microsoft Excel служит для

1) сохранения книги

2) открытия книги

3) создания книги

### **7.4. Методические материалы, определяющие процедуры оценивания знаний, умений, навыков и (или) опыта деятельности, характеризующих этапы формирования компетенций.**

Система оценивания результатов обучения студентов в университете подразумевает проведение текущего контроля успеваемости и промежуточной аттестации в соответствии с утвержденными в установленном порядке учебными планами по направлениям подготовки.

Для текущего контроля знаний и промежуточной аттестации, обучающихся на соответствие их персональных достижений поэтапным требованиям соответствующих основных образовательных программ создаются фонды оценочных средств, позволяющие оценить знания, умения и освоенные компетенции.

Формы текущего контроля знаний в межсессионный период:

- модульно-рейтинговая система с использованием тестовых инструментов информационной образовательной среды (на платформе дистанционного обучения);

- контрольные задания (контрольная работа);

- отчет по практическим работам;

Контрольные работы студентов оцениваются по системе: «зачтено» или «не зачтено». Устное собеседование по выполненным контрольным работам проводится в межсессионный период или в период лабораторно-экзаменационной сессии до сдачи зачета по соответствующей дисциплине.

Контрольные задания по дисциплине (контрольная работа) выполняется студентами в межсессионный период с целью оценки результатов их самостоятельной учебной деятельности.

Формы текущего контроля знаний на учебных занятиях,

- коллоквиумы;

- круглый стол, дискуссия

- устный, письменный опрос (индивидуальный, фронтальный).

Помимо перечисленных форм, могут быть установлены другие формы текущего контроля знаний студентов. Перечень форм текущего контроля знаний, порядок их проведения, используемые инструменты и технологии, критерии оценивания отдельных форм текущего контроля знаний устанавливаются преподавателем, ведущим дисциплину, и фиксируются в рабочей программе дисциплины.

В рамках балльно-рейтинговой системы оценки знаний студентов, действующей в университете, по результатам текущего контроля знаний студент должен набрать не менее 35 баллов и не более 60 баллов.

Промежуточная аттестация предназначена для объективного подтверждения и оценивания достигнутых результатов обучения после завершения изучения дисциплины, выполнения контрольной работы, а также для оценивания эффективности организации учебного процесса.

Формы промежуточной аттестации:

- зачет.

Зачёты проводятся в формах тестирования, в том числе и компьютерного, устного и письменного опроса, по тестам или билетам, в соответствии с программой учебной дисциплины.

Рекомендуемые формы проведения зачета:

- устный зачет по билетам;

В рамках балльно-рейтинговой системы оценки знаний студентов результаты зачетов оцениваются в 20-40 баллов.

Максимальный рейтинговый показатель по дисциплине, который может быть достигнут студентом, равен 100 баллам, который состоит из рейтингового показателя, полученного по итогам текущего контроля знаний (максимум - 60 баллов) и рейтингового показателя полученного на зачете (максимум - 40 баллов).

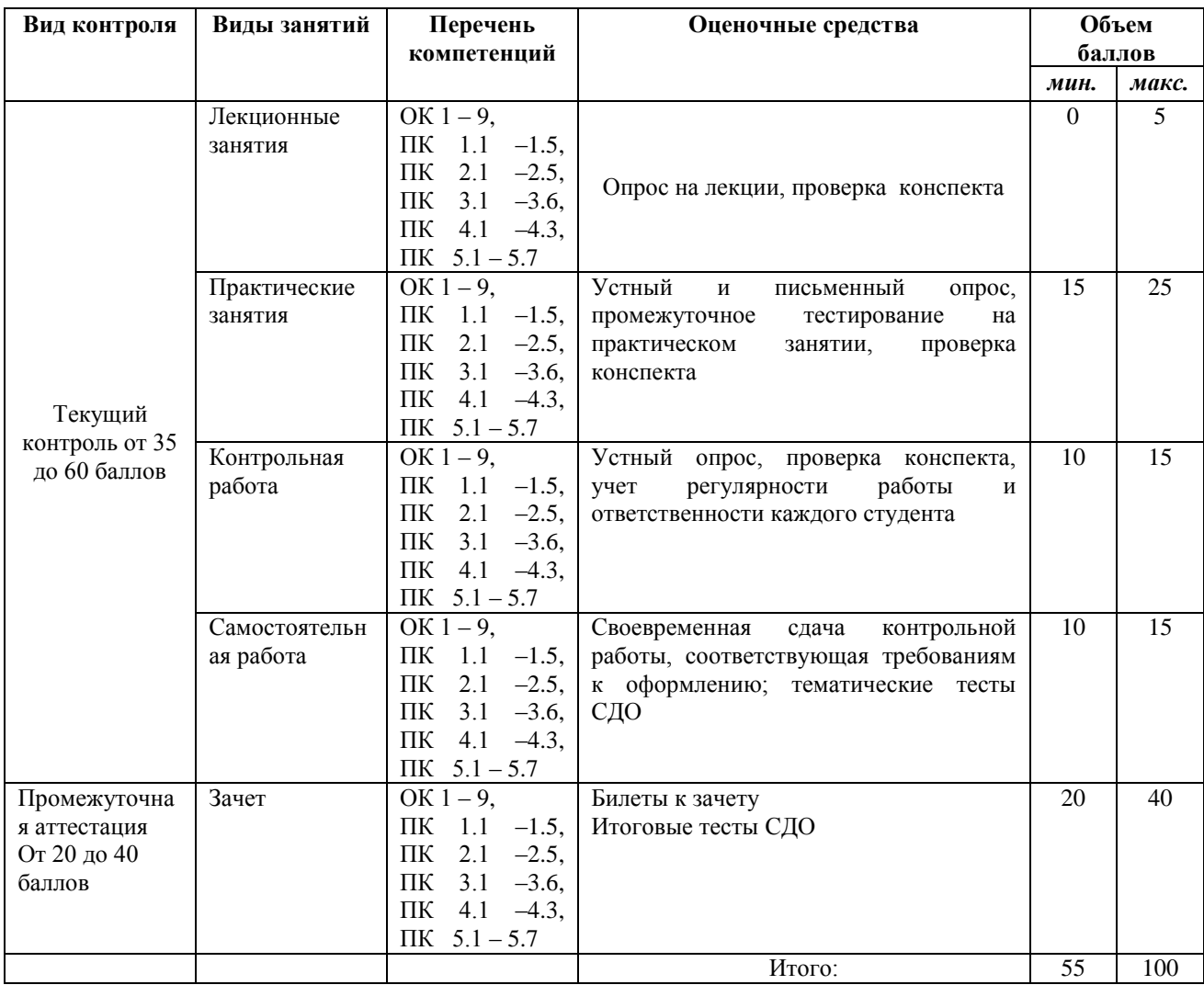

#### **Шкала перевода итоговой оценки**

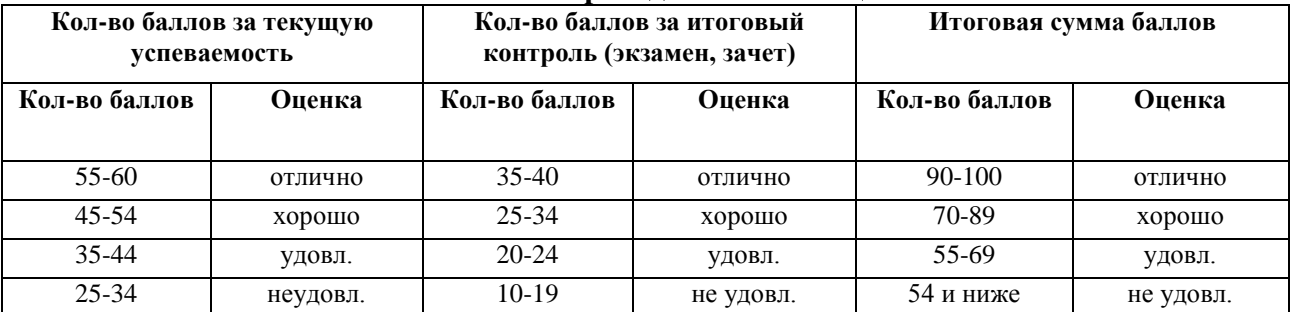

#### **Основные критерии при формировании оценок успеваемости**

1. Оценка «отлично» ставится обучающемуся, овладевшему элементами компетенции «знать», «уметь» и «владеть», проявившему всесторонние и глубокие знания программного материала, освоившему основную и дополнительную литературу, обнаружившему творческие способности в понимании, изложении и практическом использовании усвоенных знаний.

2. Оценка «хорошо» ставится обучающемуся, овладевшему элементами компетенции «знать» и «уметь», проявившему полное знание программного материала, освоившему основную рекомендованную литературу, обнаружившему стабильный характер знаний и умений и способному к их самостоятельному применению и обновлению в ходе последующего обучения и практической деятельности.

3.Оценка «удовлетворительно» ставится обучающемуся, овладевшему элементами компетенции «знать», т.е. проявившему знания основного программного материала в объеме, необходимом для последующего обучения и предстоящей практической деятельности, знакомому с основной рекомендованной литературой, допустившему неточности в ответах (работах), но в основном обладающему необходимыми знаниями для их устранения при корректировке со стороны экзаменатора.

4. Оценка «неудовлетворительно» ставится обучающемуся, не овладевшему ни одним из элементов компетенции, т.е. обнаружившему существенные пробелы в знании основного программного материала, допустившему принципиальные ошибки при применении теоретических знаний, которые не позволяют ему продолжить обучение или приступить к практической деятельности без дополнительной подготовки.

5. Оценка «зачтено» соответствует критериям оценок от «отлично» до «удовлетворительно».

6. Оценка «не зачтено» соответствует критерию оценки «неудовлетворительно».

## **8. Перечень основной и дополнительной учебной литературы, необходимой для освоения дисциплины (модуля).**

#### **8.1. Основная учебная литература**

1. Советов Б.Я. Информационные технологии: учеб. для ссузов / Б.Я. Советов, В.В.Цехановский -М.: Юрайт, 2017

2. Федотова Е.Л. Информационные технологии в профессиональной деятельности: учебное пособие для ссузов / Е.Л. Федотова, - Москва: ФОРУМ: ИНФРА-М, 2018. Текст: непосредственный.

## **8.2. Перечень дополнительной учебной литературы**

3. Сергеев И.И.. Информатика: учебник для ссузов/ Сергеев И.И., Музалевская А.А., Тарасова Н.В. – Москва: Инфра-М, 2016. Текст непосредственный

4. Советов Б.Я. Информационные технологии: учебник для ссузов / Советов Б.Я., Цехановский В.В.-Москва.: Юрайт, 2016. Текст: непосредственный.

5. Федотова Е.Л. Информационные технологии в профессиональной деятельности: учебное пособие для ссузов / Федотова Е.Л., - Москва: Инфра-М,Форум, 2016. Текст: непосредственный.

6. Информатика : учебное пособие / под редакцией Б.Е.Одинцова, А.Н.Романова. - 2-е изд.,перераб.и доп. - Москва : Вузовский учебник: ИНФРА-М, 2014. - 409с. Текст: непосредственный.

7. Голубенко, Н.Б. Библиотека ХХI века:информационные технологии,новая концепция / Н.Б.Голубенко. - СПб. : Проспект Науки, 2013. - 191с

8. О внесении в Федеральный закон "Об информации,информационных технологиях и о защите информаций" : Федеральный закон от 28.12.2013 г.№398-ФЗ

// Собр. законодательства РФ:офиц. изд. - 2013. - №52.

9. Синаторов С.В. Информационные технологии : учеб.пособие для ссузов / С.В.Синаторов. - М. : Дашков и К", 2011. - 456с.

10. Партыка Т. Л. Информационная безопасность: учебник для среднего профессионального образования/Т. Л. Партыка, И. И. Попов. -3-е изд..-Москва:Форум, 2011. Текст: непосредственный

## **8.3. Перечень электронных учебных изданий и электронных образовательных ресурсов информационно-телекоммуникационной сети «Интернет», необходимых для освоения дисциплины**

1. Электронно-библиотечная система ФГБОУ ВПО РГАЗУ [Электронный ресурс]. – Режим доступа: [http://www.ebs.rgazu.ru.](http://www.ebs.rgazu.ru/)

2. Суслопарова, Е.Н. Информатика : учебное пособие [Электронный ресурс] / Е.Н. Суслопарова. – Киров: Вятская ГСХА, 2017. – 65с. // ФГБОУ ВО РГАЗУ. – Режим доступа : [http://ebs.rgazu.ru/index.php?q=node/4983.](http://ebs.rgazu.ru/index.php?q=node/4983)

## **9. Перечень ресурсов информационно-телекоммуникационной сети «Интернет», необходимых для освоения дисциплины (модуля)**

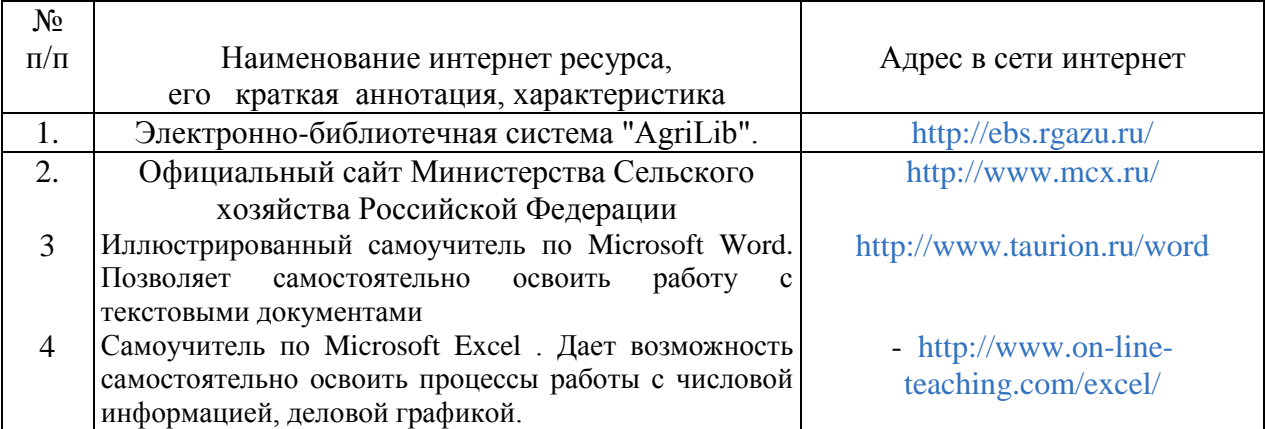

# **10. Методические указания для обучающихся по освоению дисциплины (модуля)**

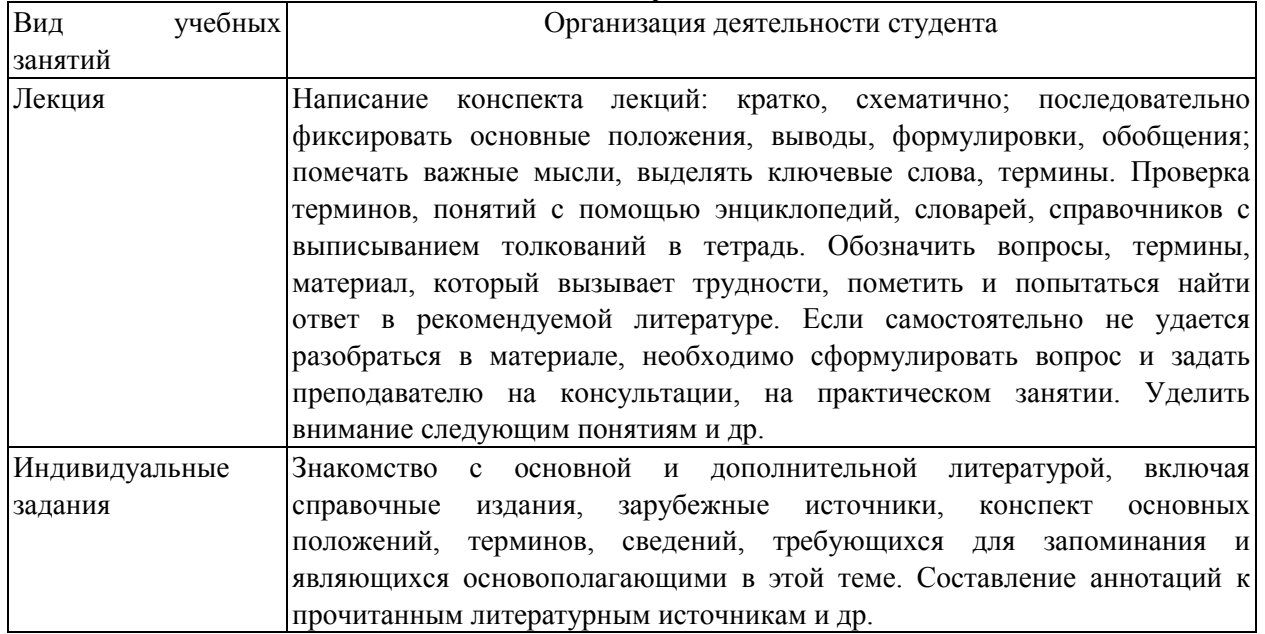

## **10.1. Методические указания для обучающихся**

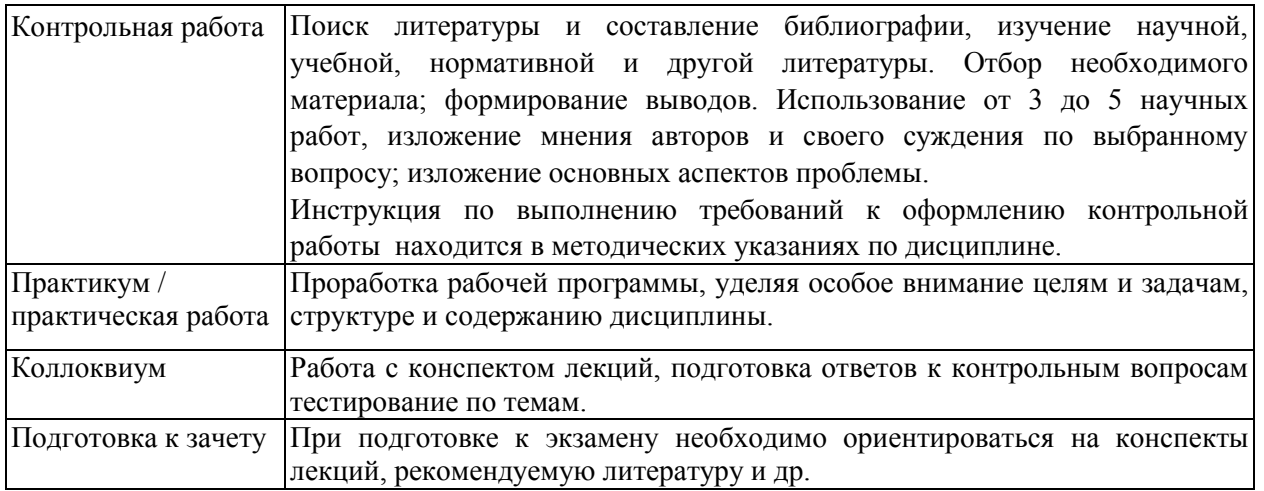

## **10.2.Методические рекомендации преподавателю**

Примерная программа откорректирована с учетом конкретного направления подготовки специалистов. В программе дисциплины предусмотрена работа, выполняемая студентами под непосредственным руководством преподавателя в аудитории или в лаборатории (аудиторная самостоятельная работа) и внеаудиторная самостоятельная работа при выполнении (контрольной работы, домашних заданий, рефератов, проработки учебного материала с использованием учебника, учебных пособий, дополнительной учебно-методической литературы).

Формы организации самостоятельной, работы студентов:

1. Самостоятельная работа студентов с обучающими программами в компьютерных классах. Обучающие программы ориентированы на проработку наиболее сложных разделов курса: новых разделов, не нашедших своевременного освещения в учебной литературе, на изучение методики постановки и решения задач по управлению качеством с определением числовых значений параметров.

2. Самостоятельная работа, ориентирована на подготовку к проведению практических занятий, семинаров, под руководством преподавателя.

3. Подготовка рефератов и докладов по отдельным вопросам, не нашедших надлежащего освещения на аудиторных занятиях. Темы рефератов выбираются студентом самостоятельно или рекомендуются преподавателем. Студентам даются указания о привлекаемой научной и учебной литературе по данной тематике.

4. Проведение самостоятельной работы в аудитории или лаборатории под непосредственным руководством преподавателя в форме разработки алгоритмов решения задач, сдачей тестов по теме, рубежного контроля и т.д.

5. Проведение бесед типа "круглого стола" с ограниченной группой студентов 4-5 чел. для углубленной проработки, анализа и оценки разных вариантов решения конкретных задач проектирования и принятие решений в условиях многовариантных задач.

6. Выполнение контрольной работы в объеме, предусмотренном настоящей рабочей программой. Конкретные задания разработаны и представлены в методических указаниях по изучению дисциплины для студентов-заочников.

**11. Перечень информационных технологий, используемых при осуществлении образовательного процесса по дисциплине, включая перечень программного обеспечения и информационных справочных систем**

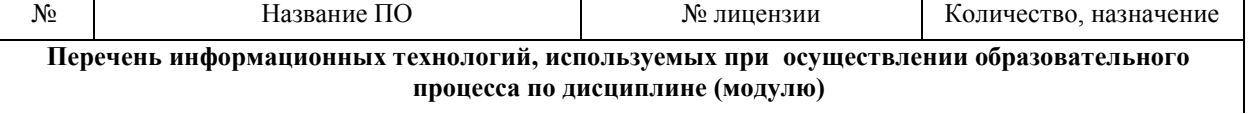

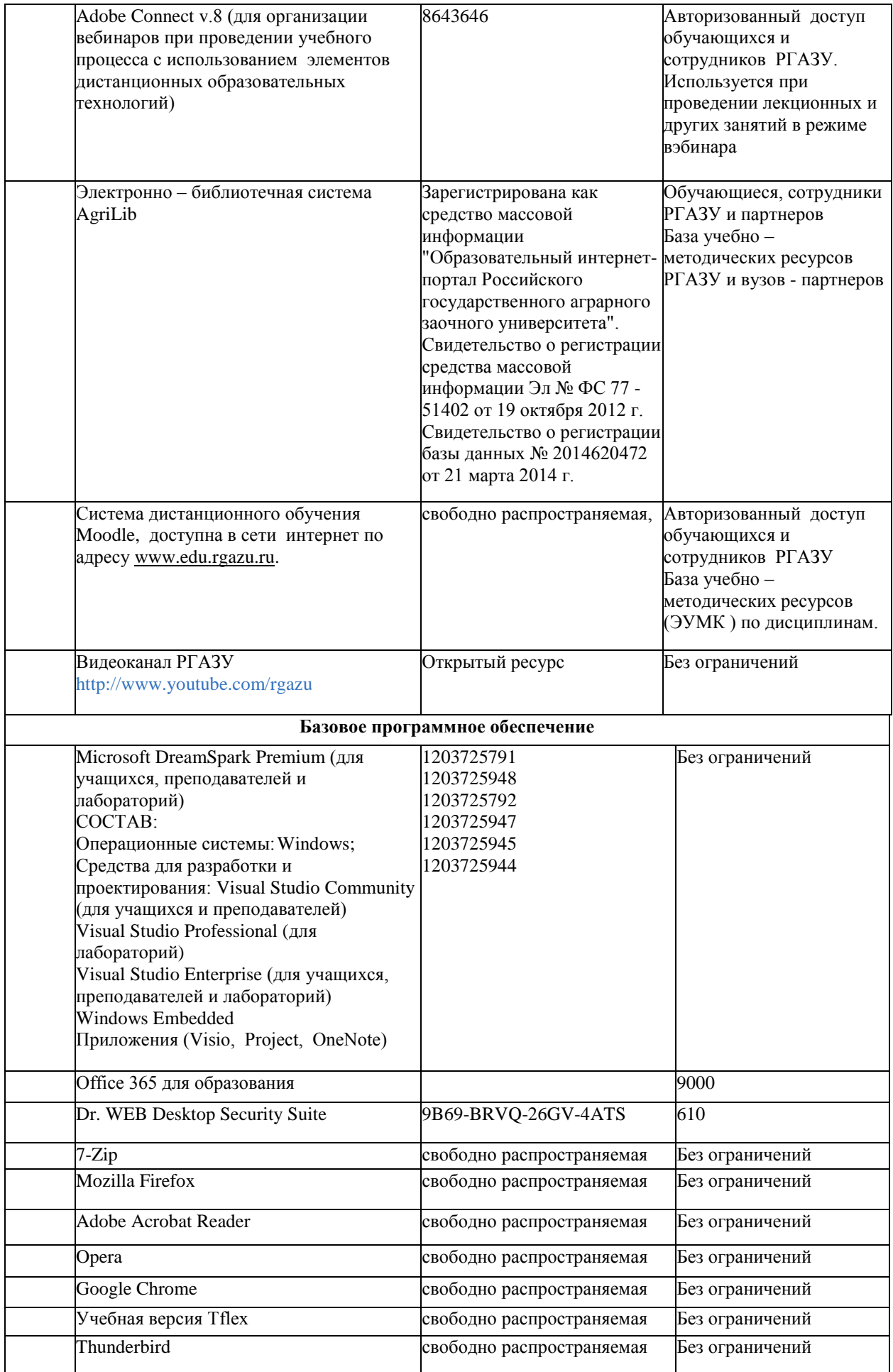

**12. Описание материально-технической базы, необходимой для осуществления образовательного процесса по дисциплине (модулю)**

**12.1. Перечень специальных помещений, представляющие собой учебные аудитории для проведения занятий практического типа, групповых и индивидуальных консультаций, текущего контроля и промежуточной аттестации, а также помещения для самостоятельной работы.**

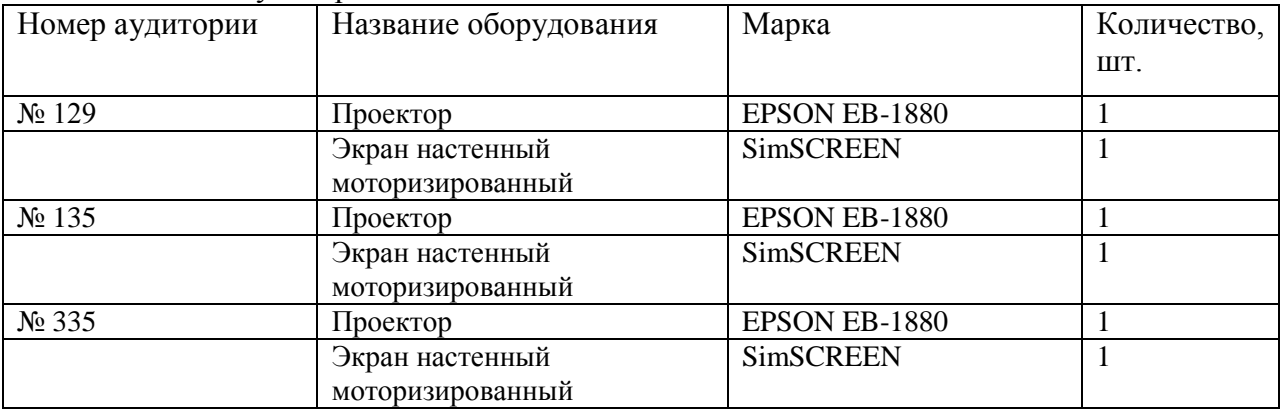

Учебные аудитории для занятий лекционного типа

Учебные аудитории для занятий практического (семинарского) типа

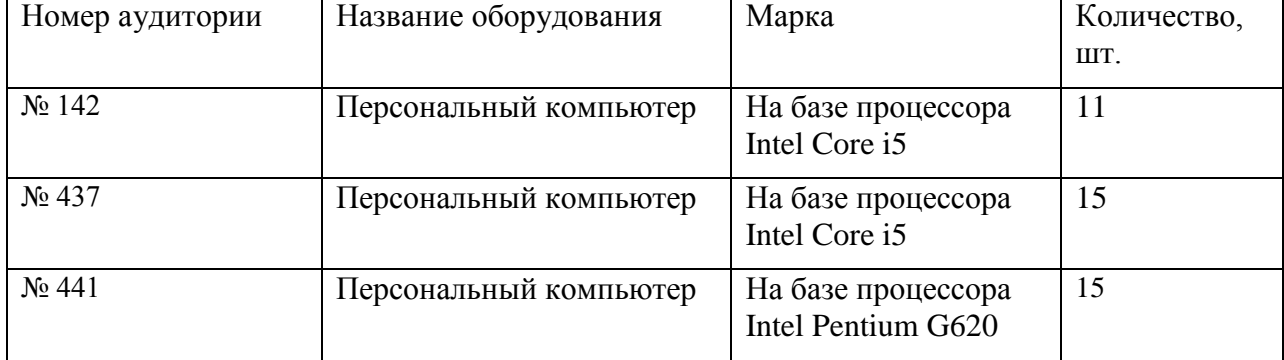

Учебные аудитории для самостоятельной работы, выполнения контрольной работы

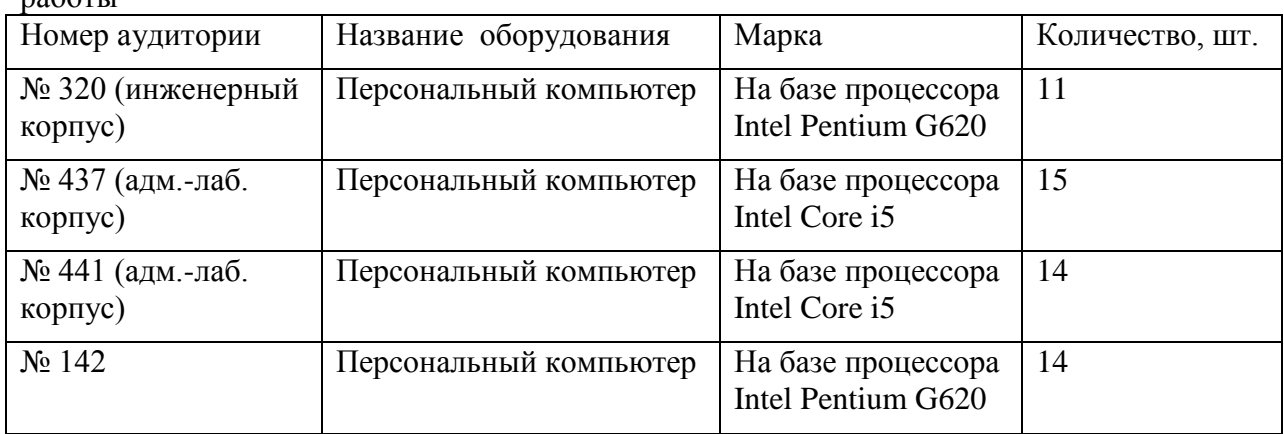

Учебные аудитории для групповых и индивидуальных консультаций, текущего контроля и промежуточной аттестации

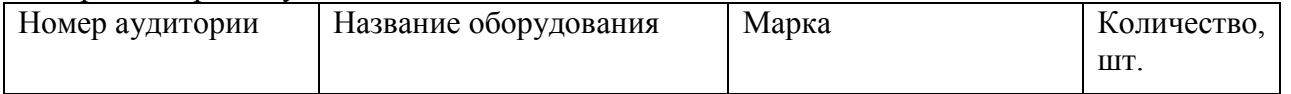

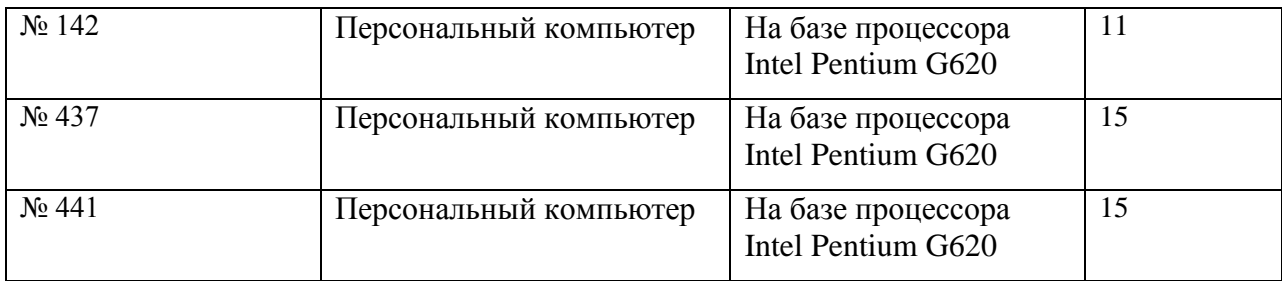